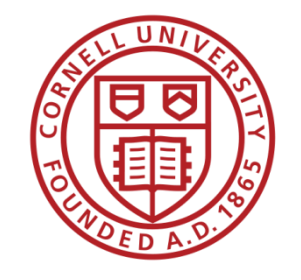

# A Replication Report

Lars Vilhuber and David Wasser Cornell University

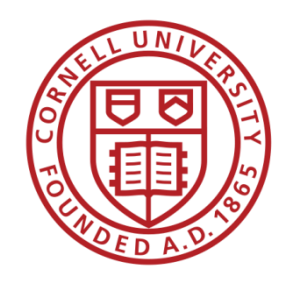

### A template

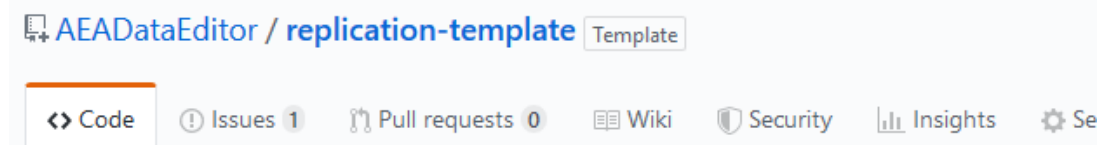

A template for starting a replication/ reproducibility exercise

#### Manage topics

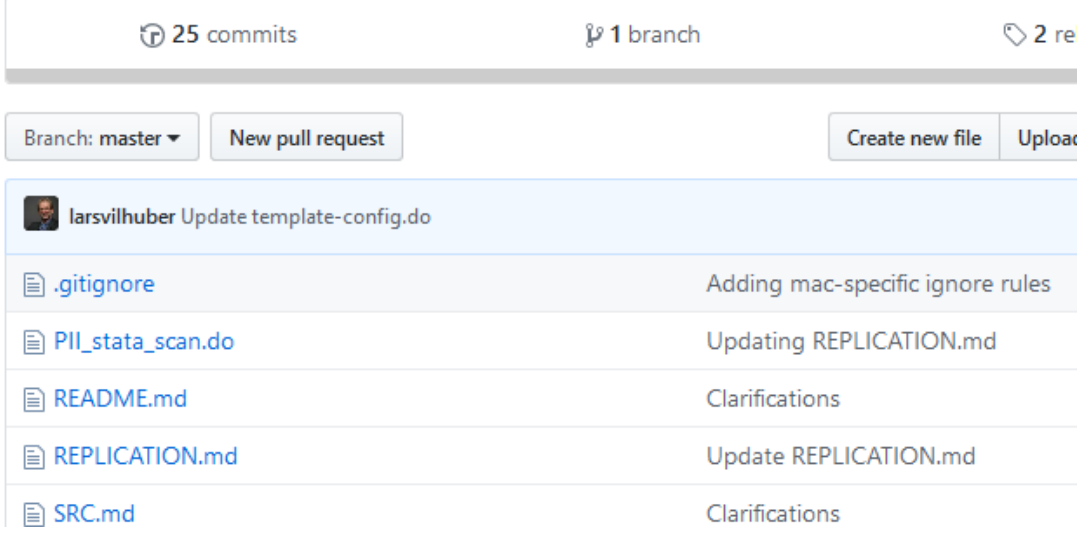

- [https://github.com/AEADataEdit](https://github.com/AEADataEditor/replication-template) or/replication-template
- Accessible to anybody

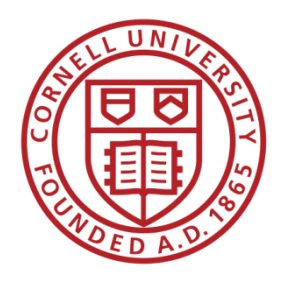

### A template

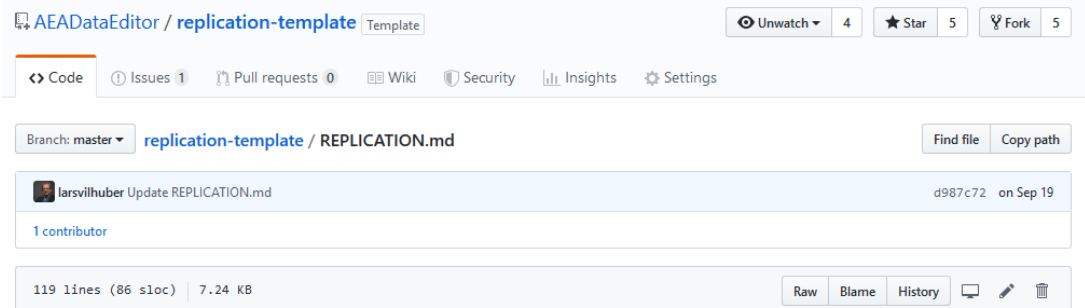

#### [MC number] [Manuscript Title] Validation and Replication results

INSTRUCTIONS: Once you've read these instructions, DELETE THESE AND SIMILAR LINES. In the above title, replace [Manuscript Title] with the actual title of the paper, and [MC number] with the Manuscript Central number (e.g., AEJPol-2017-0097) Go through the steps to download and attempt a replication. Document your steps here, the errors generated, and the steps you took to alleviate those errors.

You may want to consult Unofficial Verification Guidance for additional tips and criteria.

#### **SUMMARY**

INSTRUCTION: The Data Editor will fill this part out. It will be based on any [REQUIRED] and [SUGGESTED] action items that the report makes a note of.

INSTRUCTION: ALWAYS do "Data description", "Code description". If data is present, ALWAYS do "Data checks". If time is sufficient (initial assessment!), do "Replication steps", if not, explain why not.

- Has a **title**, referencing the manuscript title and the (**Manuscript Central) identifier**
- **Manuscript Central = MC** is the manuscript refereeing system the AEA uses *(also called ScholarOne)*

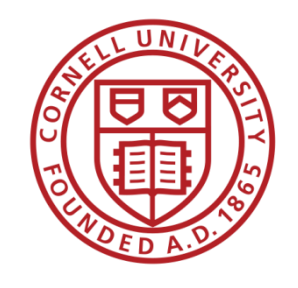

- **SUMMARY**
- Data description
- Data checks
- Code description
- Replication steps
- Computing Environment
- Findings
- Classification

• The **SUMMARY** is intended for a quick glance by journal editor and authors

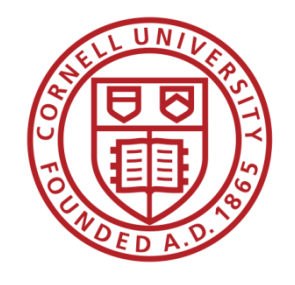

- SUMMARY
- **Data description**
- **Data checks**
- **Code description**
- Replication steps
- Computing Environment
- Findings
- Classification
- The **green parts** can be done without ever running any code on a computer
	- Data citations!
	- Reading the code

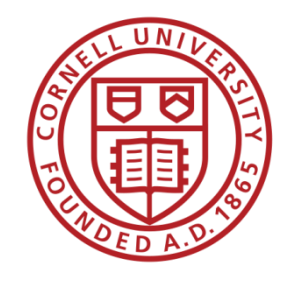

- SUMMARY
- Data description
- Data checks
- Code description
- **Replication steps**
- **Computing Environment**
- **Findings**
- Classification
- The **blue parts** require
	- Data
	- Software
	- Computing resources
- We will discuss the availability of each of those in more detail later

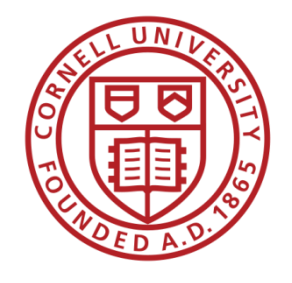

- SUMMARY
- Data description
- Data checks
- Code description
- Replication steps
- Computing Environment
- Findings
- **Classification**
- The **Classification** is a summary judgement of the article
	- Not always 100% well-defined when parts work, and others are excluded